#### **GnuCash**

Accounting in the Eyes of a Programmer

#### Oron Peled <oron@actcom.co.il>

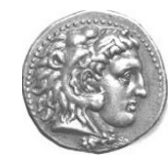

# **Motivation**

- You have a small business
- Family accounts

**2**

● Your bank manager calls...

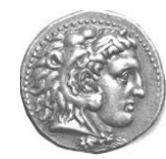

# **Account Types**

Double Entry:

Each transaction appears on two accounts

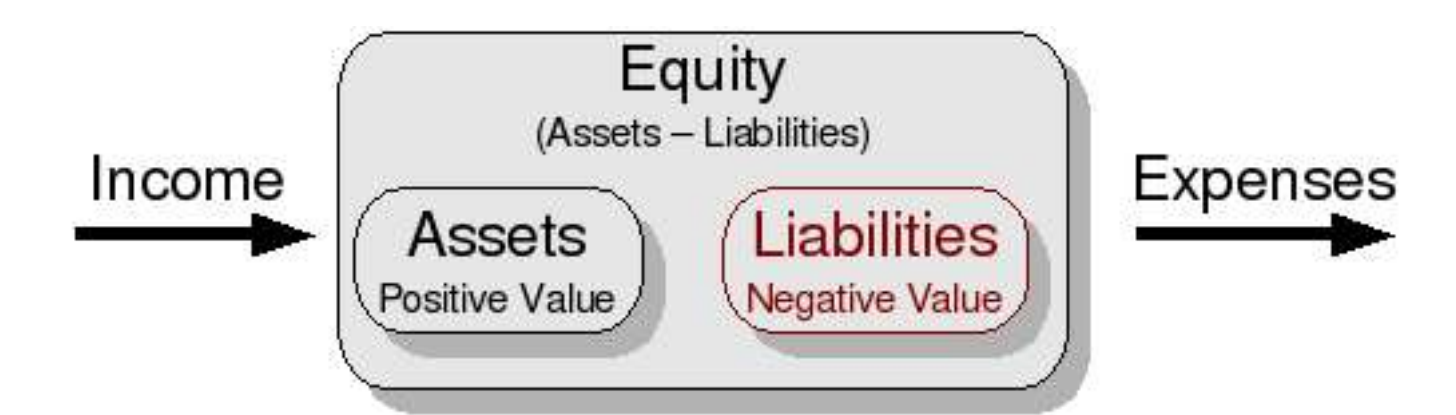

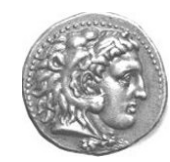

### **Account Tree**

• How detailed?

– Labor

vs.

**4**

– Control

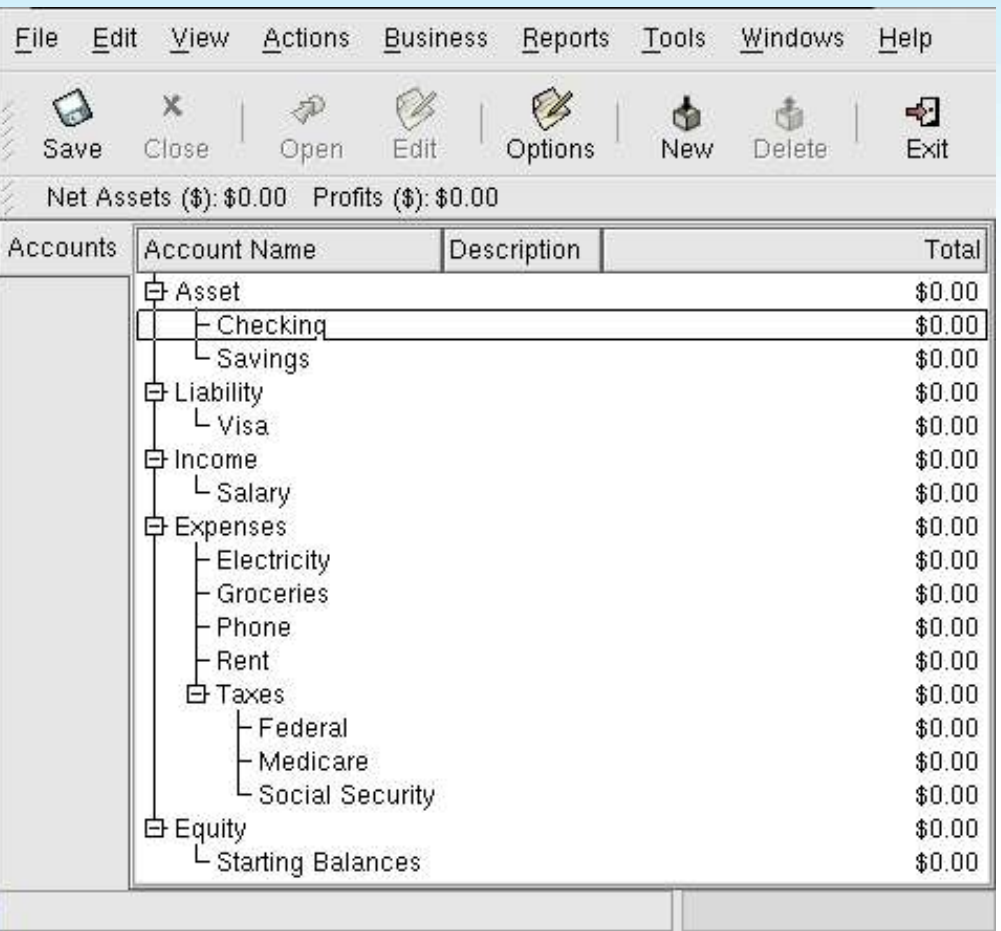

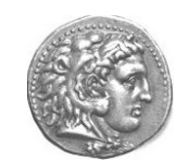

# **Simple Transactions**

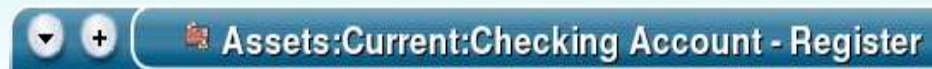

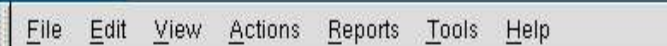

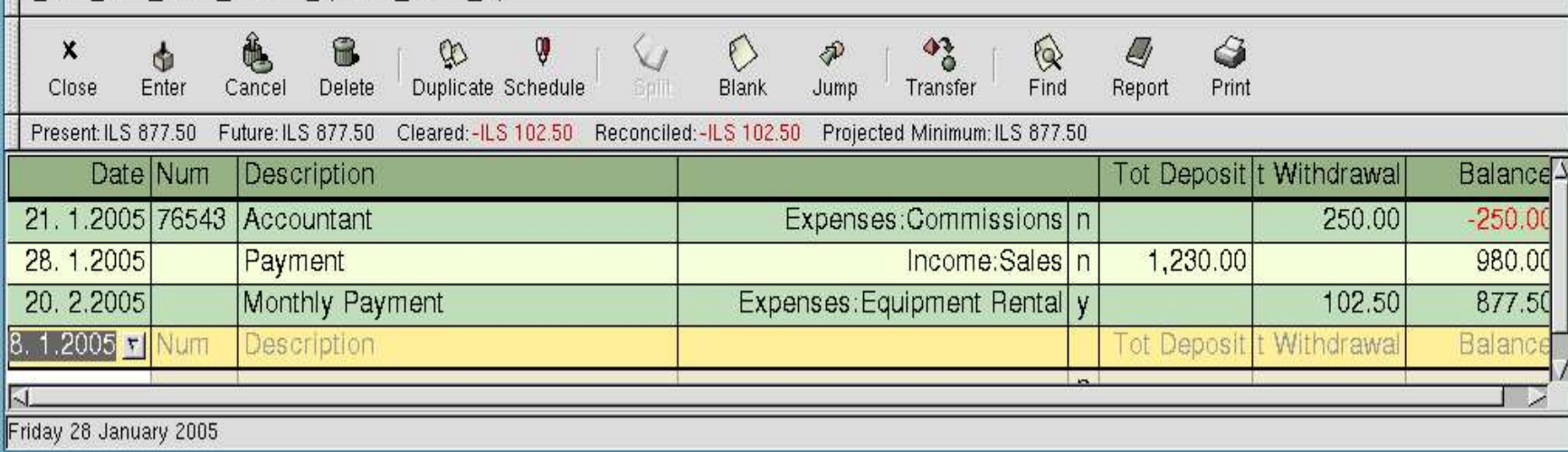

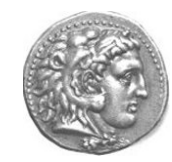

 $\blacksquare$   $\blacksquare$   $\times$ 

# **Split Transactions**

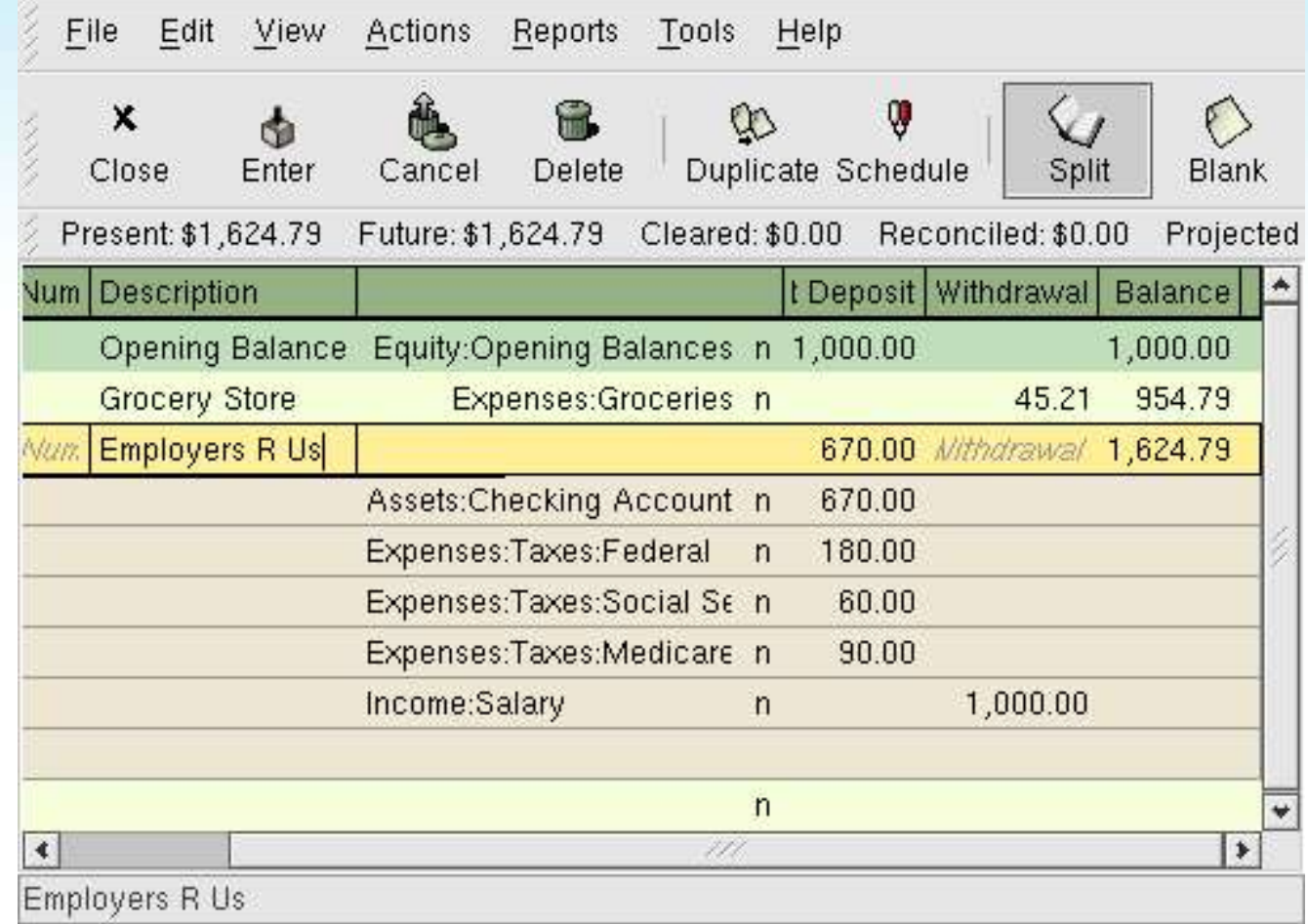

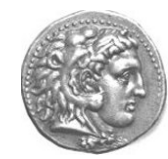

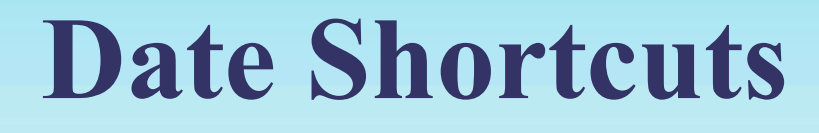

In any date field

- **-** previous day **t**oday **+** next day
- 
- **m**onth start mont**h** end
- **y**ear start yea**r** end

- **[** month ago **]** month ahead
	-
	-

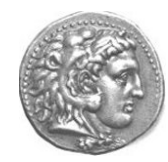

### **Other Shortcuts**

- In any amount field there is:
	- A mini-calculator
- In the number field:
	- A +/- increments/decrements by one
- The description field:
	- Is copied from previous transations

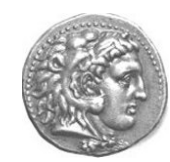

# **The "num" field**

- Used for reference
- Examples:
	- Check number (for my checks)
	- Invoice number (for my invoices)
	- Payment counter 3/12

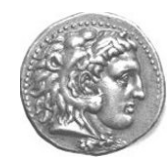

### **A mini-demo**

- Create an account tree
- Set assets and liabilities (against equity)
- Use transactions

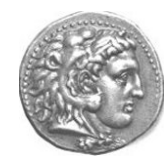

#### **Action->Schedule...**

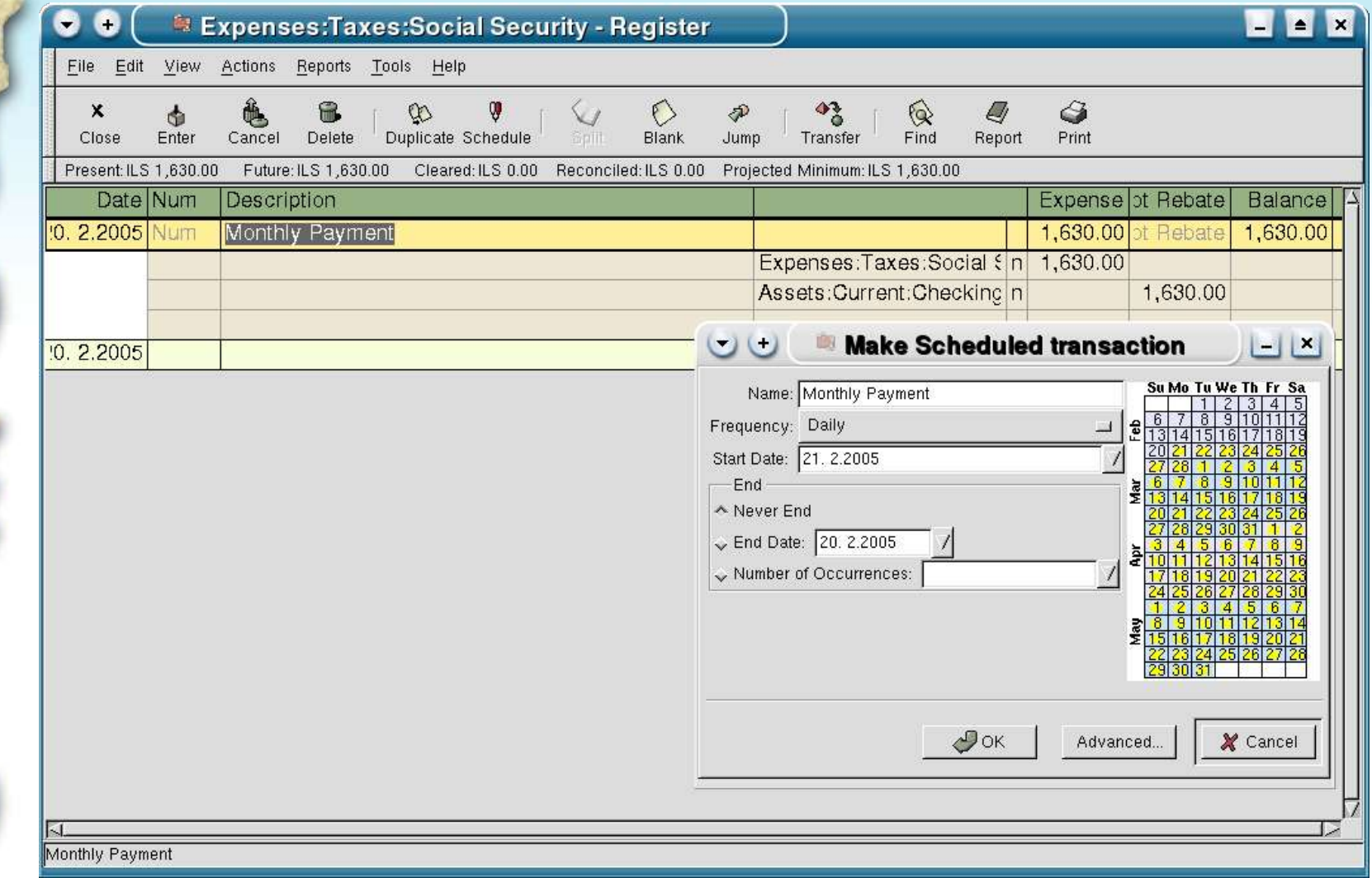

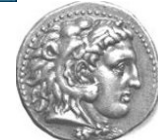

#### **Scheduled Transactions**

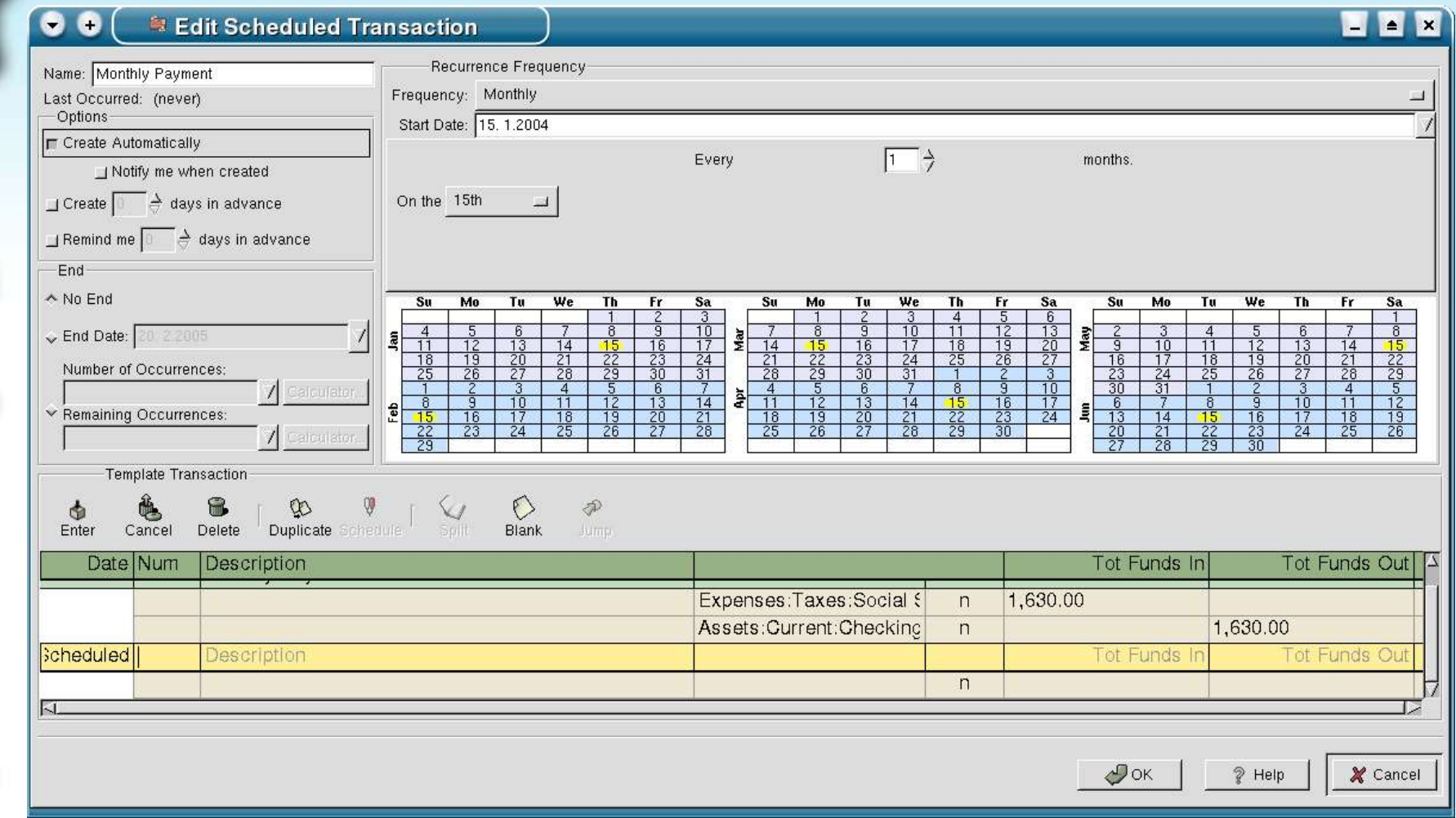

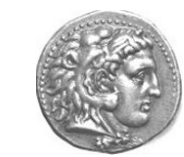

# **Scheduling Variables**

- ST may contain arbitrary variables
- Must be filed during "run"
- Obviously cannot be automatic
- Example...

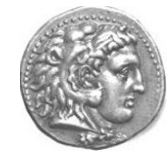

#### **Since Last Run...**

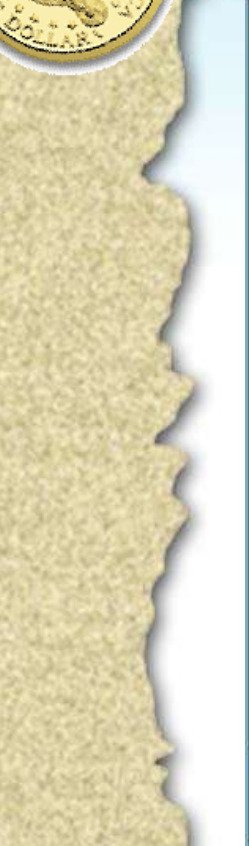

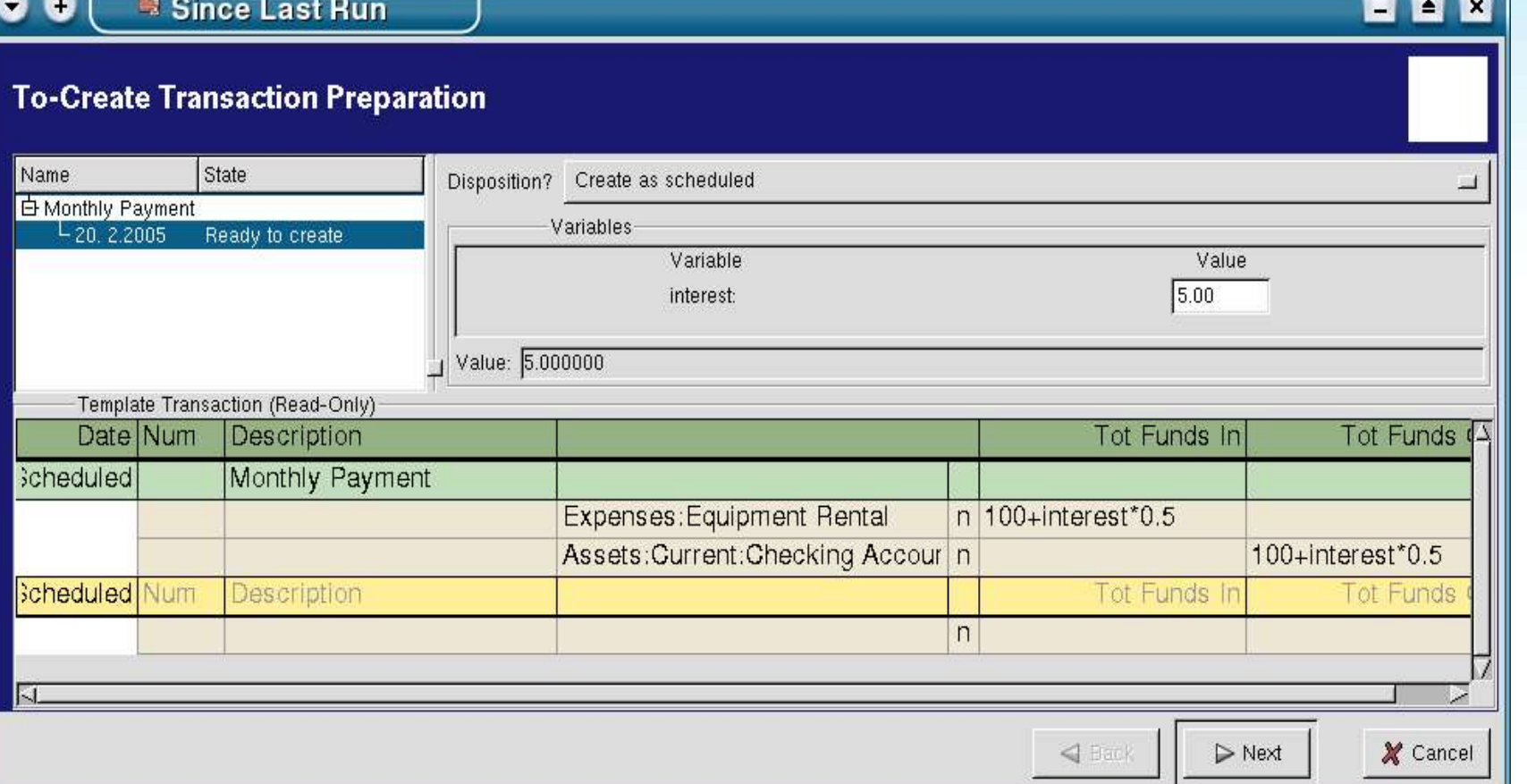

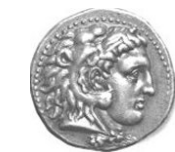

# **Reconciliation**

- Against the bank/credit card statement
	- I do it every month
- This is the QA of your management:
	- How many items are "discovered"
	- "What? I bought this? When?"
	- You get to see the bank commissions etc.

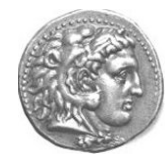

### **Reconciliation Window**

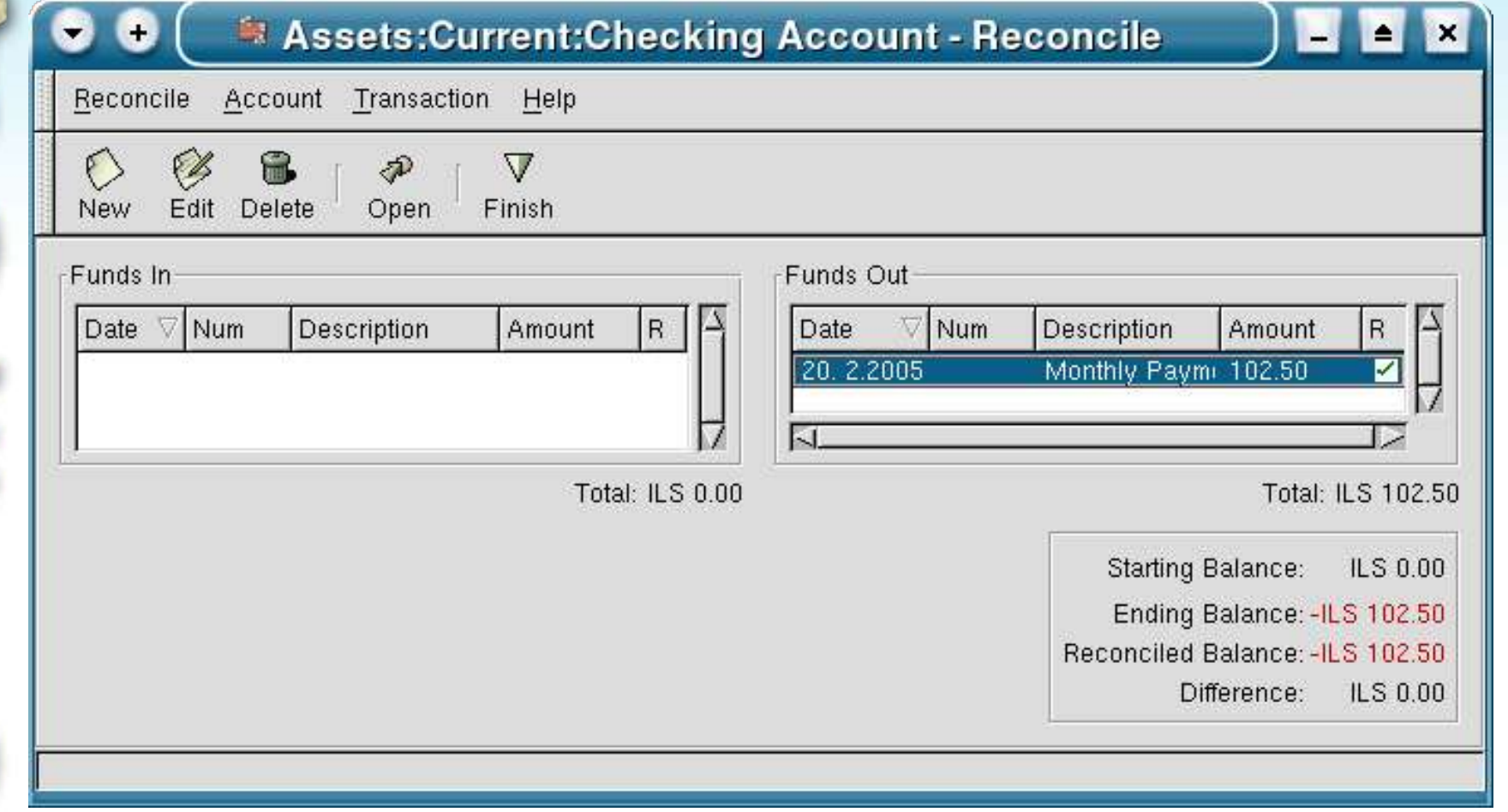

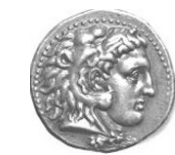

#### **Business Features**

- Relatively new (GnuCash 1.8.x)
- Entities:
	- Customer: Jobs, Invoices
	- Vendor: Jobs, Bills
	- Employee: Expenses (no Integrated Payroll yet)
- Tax Tables

**17**

● Billing Terms

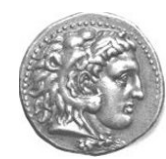

#### **Tax Tables**

- Percent or Fixed
- Tax account

**18**

• I only use VAT

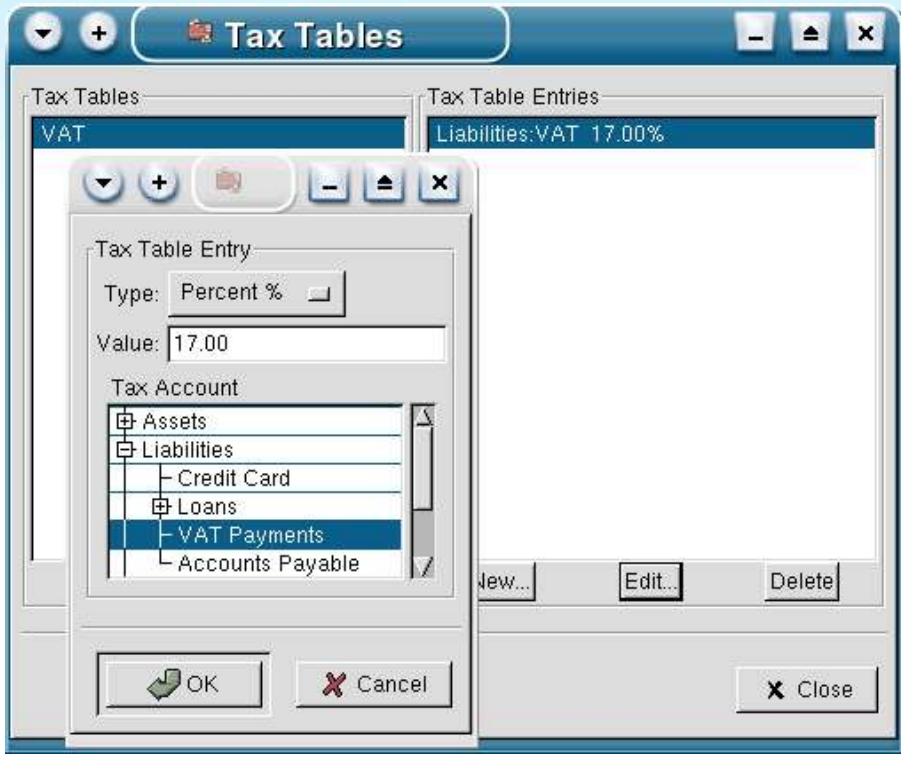

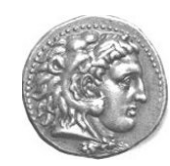

# **Billing Terms**

- Days or Proximo
- Discounts
- Where is?

**19**

current + 60 And its ilk?

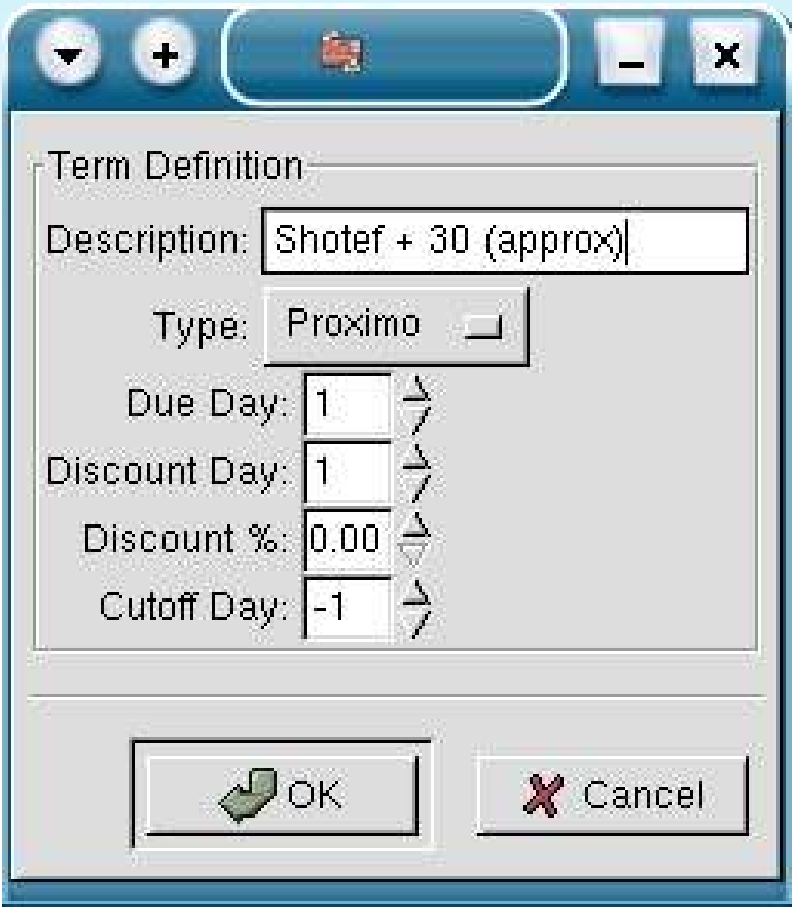

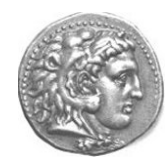

#### **Customer**

#### ● Billing Address

- Terms
- Tax

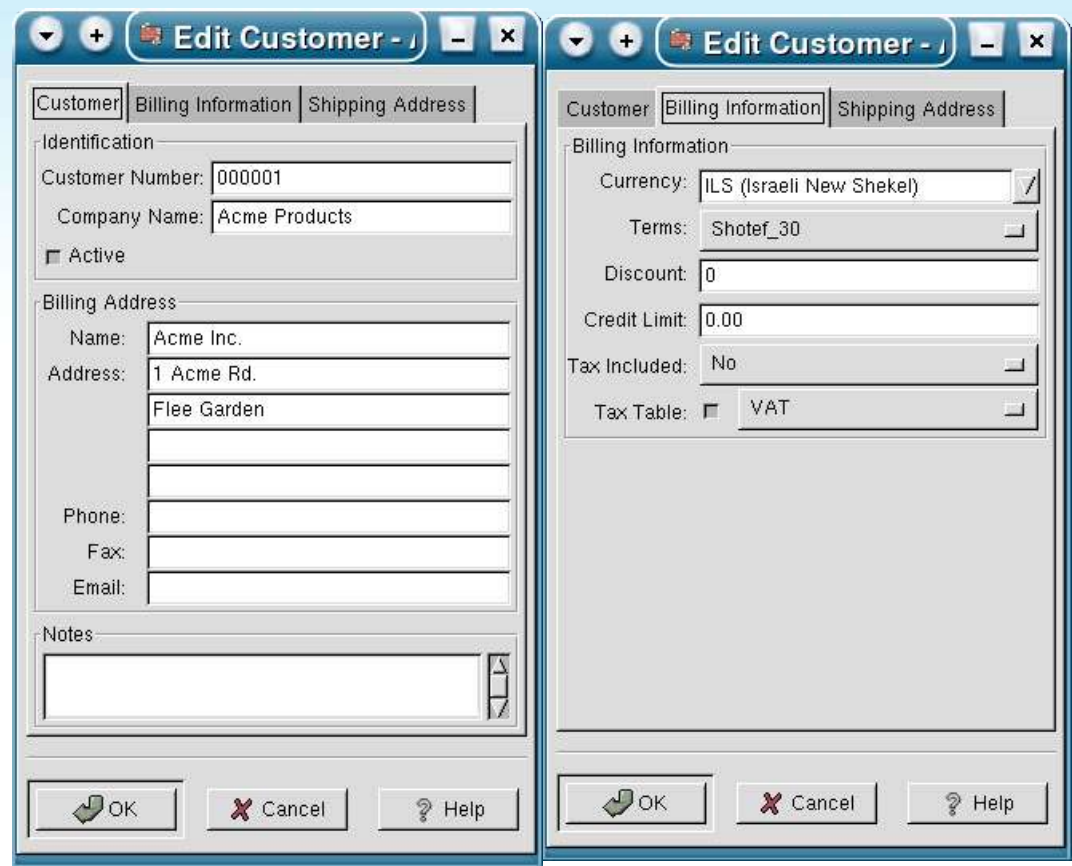

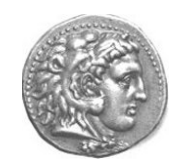

# **Invoice**

- Manual Invoice ID
- One job, Many invoices
- Terms

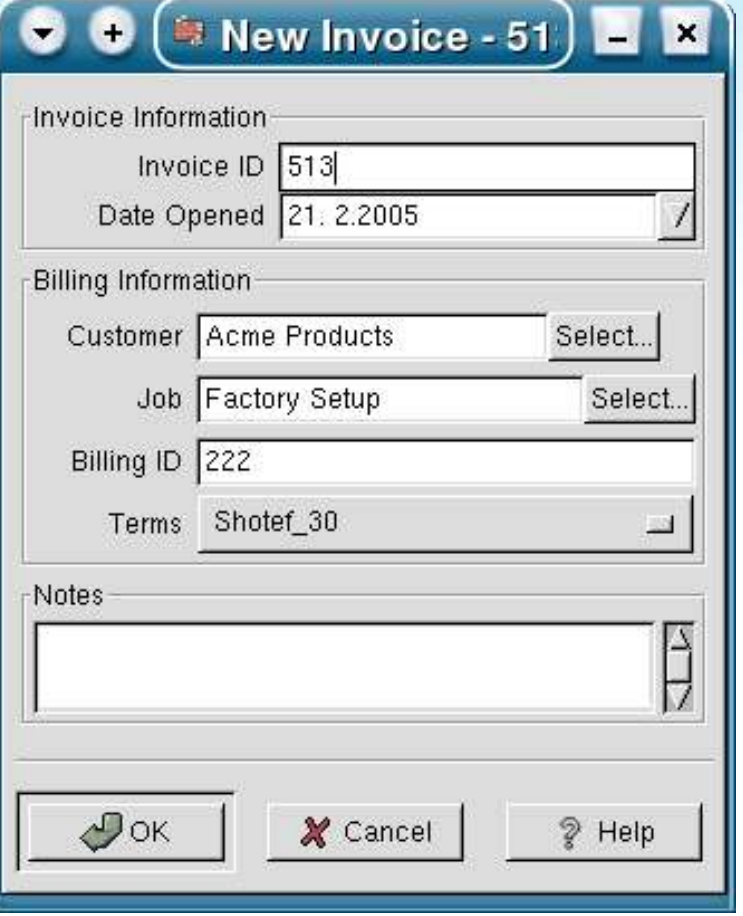

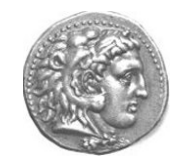

### **Edit Invoice**

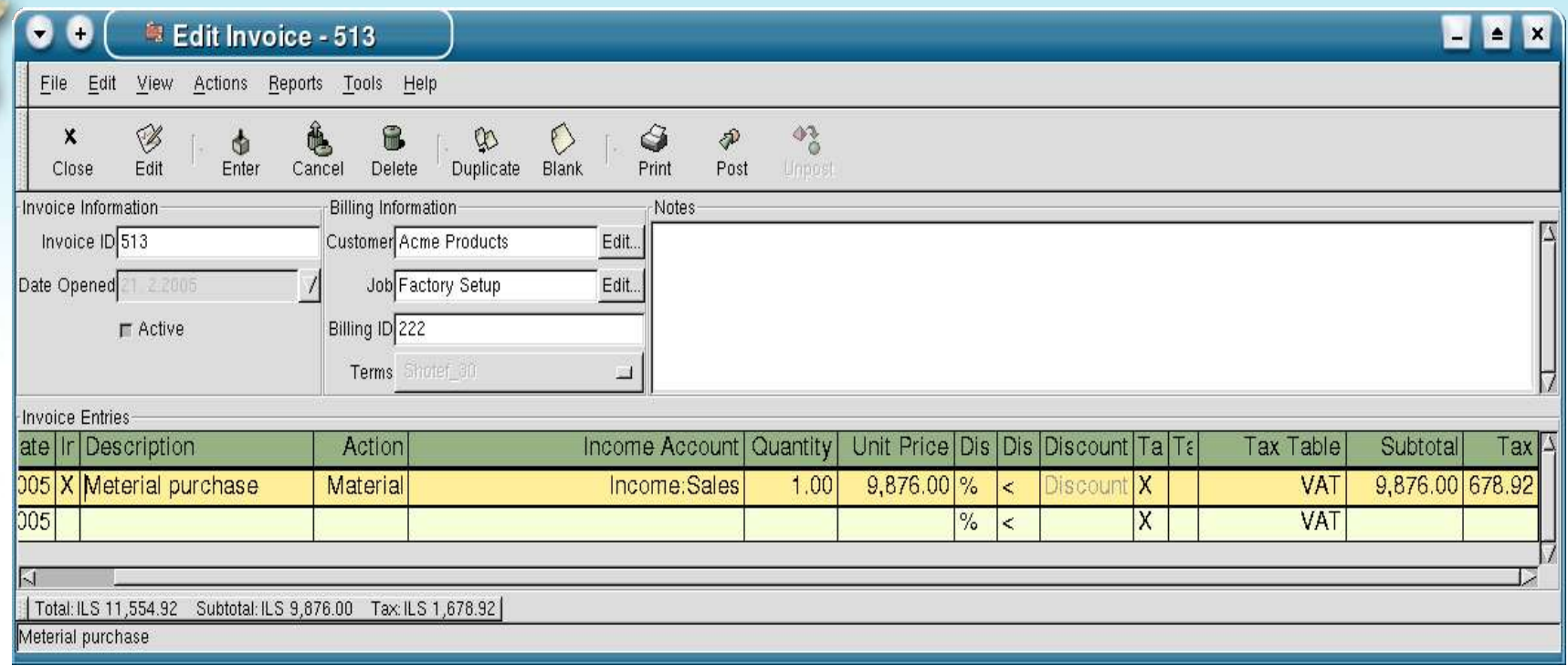

- Action: Hours, Material, Project
- Discounts, Tax included
- POST when ready!

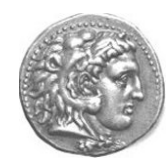

## **Invoice List**

- Search similar to:
	- Vendors
	- Jobs
	- Customers
	- Bills
- Invoice status

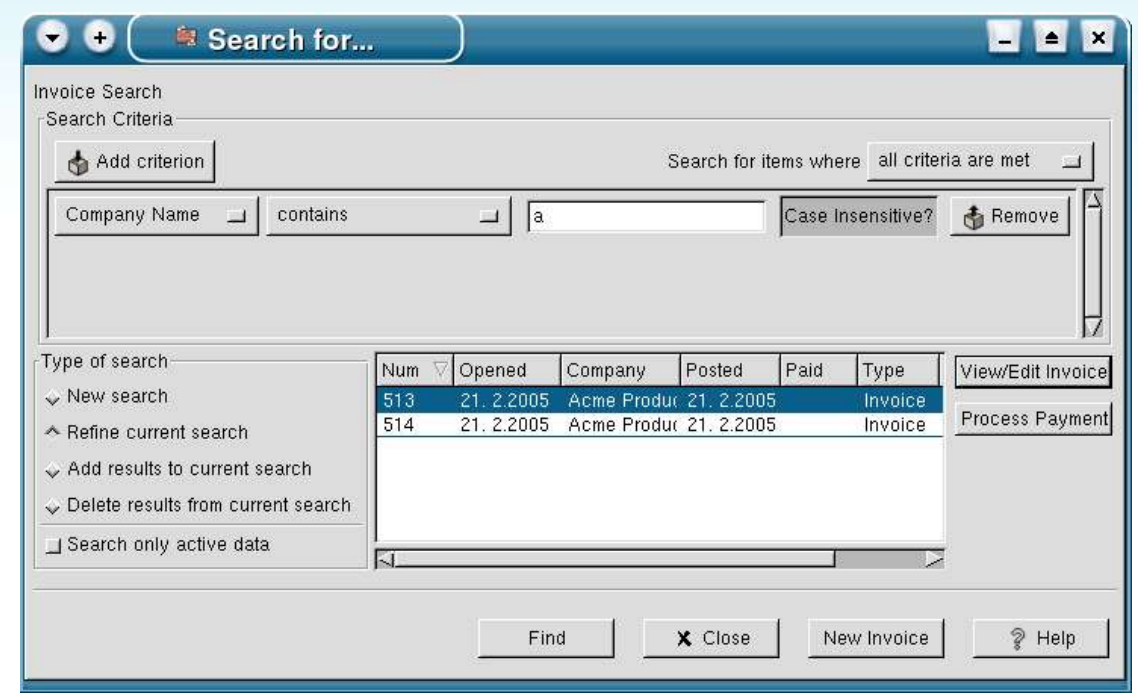

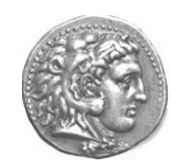

#### **Process Payment**

Amount:

Default – invoice sum

● Transfer Account

 $e^{x^{\alpha}}$  the hard  $w_{O_{\gamma}}$ .

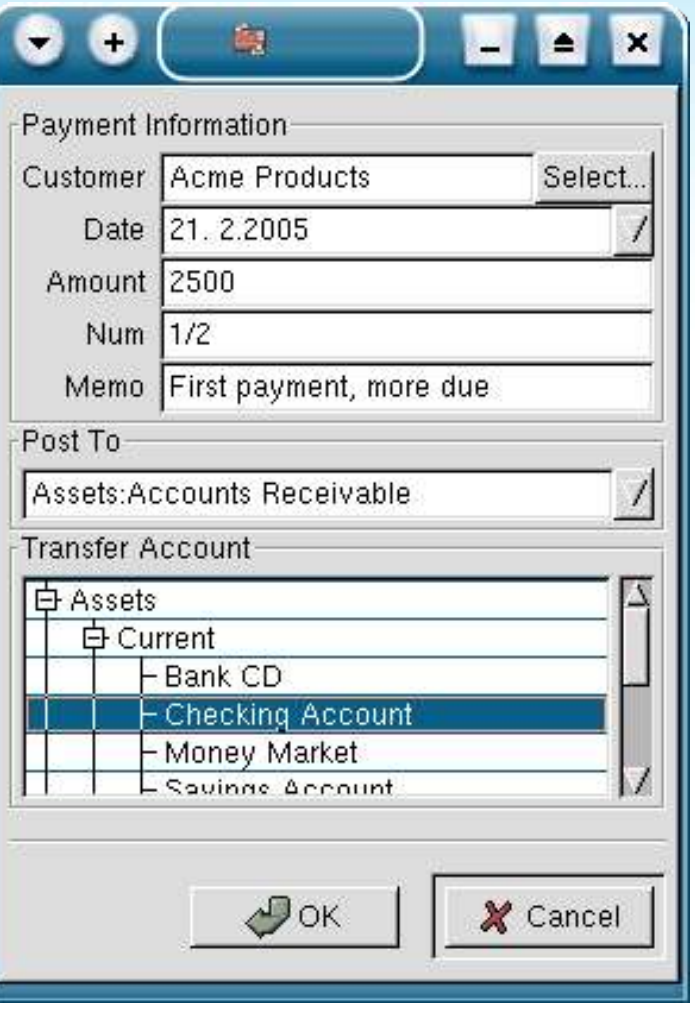

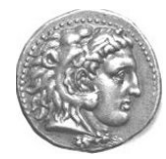

# **Customer Report (Tada!!)**

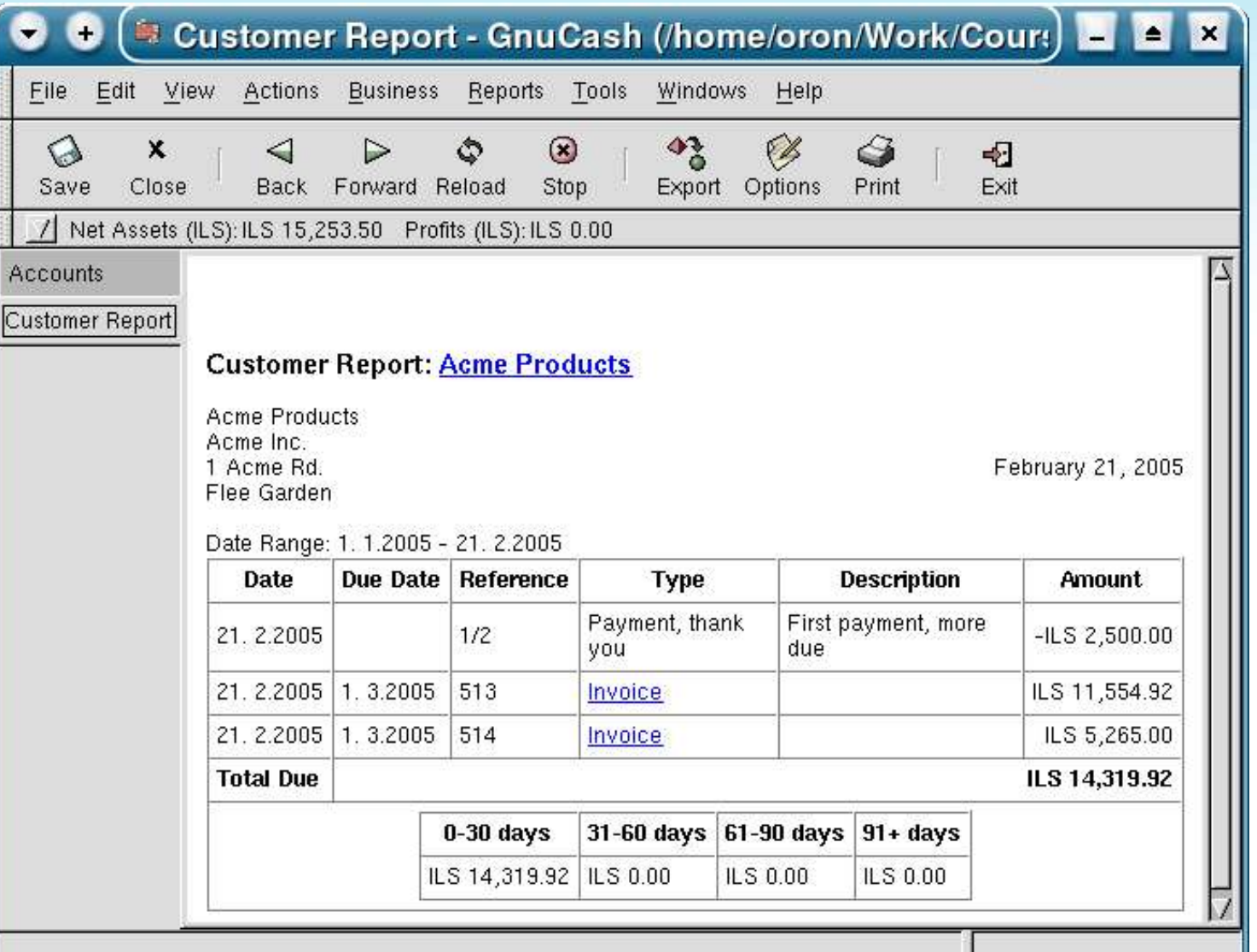

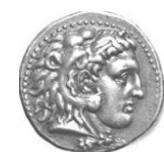

# **More Reports**

- Cash Flow
- Profit and Loss
- Expenses/Income Bar/Pie charts
- Balance Sheet
- Print Checks (from Register)
- Print invoices

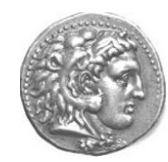

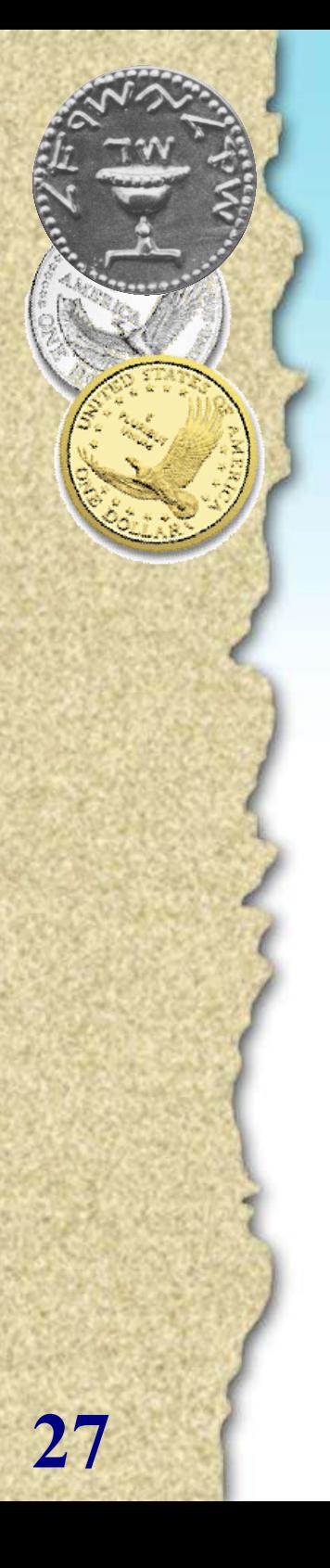

### **Print Invoice**

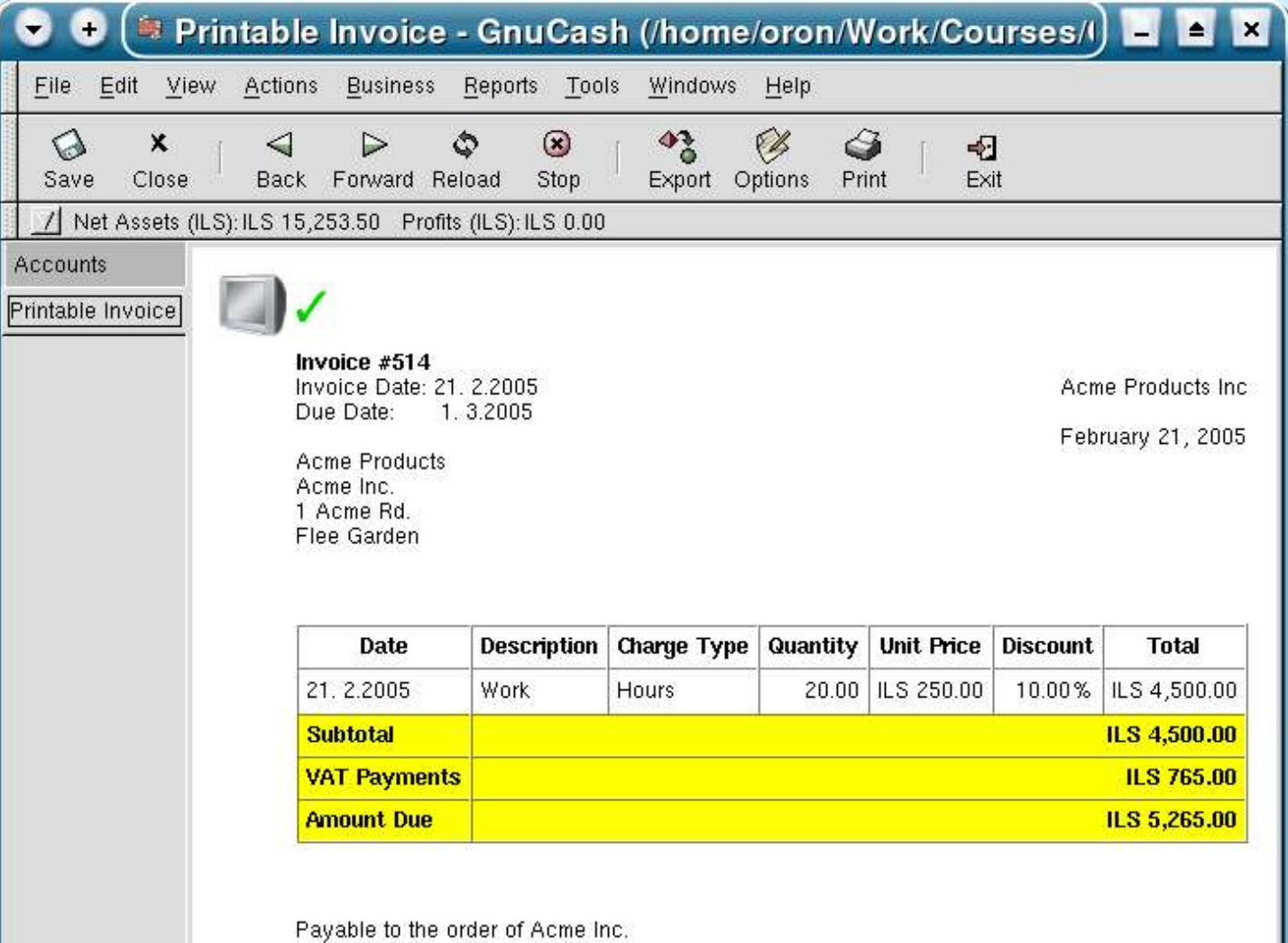

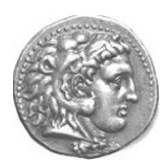

# **Not Covered**

- Investments
	- Stock, prices, dividends
	- Interest, depreciation
	- Currencies
- Tax Forms (US)
- Localization:
	- Hebrew data
	- Hebrew interface
	- Local data sources
	- Local taxes

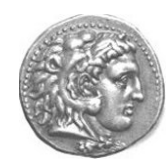

# **Hacking GnuCash**

- Default data storage is in XML (gzipped)
- Root is in /usr/share/gnucash:
	- User interface is done via Glade
	- Logic is in scheme (libguile)
- Example:

cd guile-modules/gnucash/report diff invoice.scm fancy-invoice.scm

• Anybody?

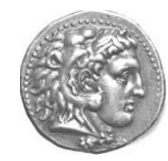

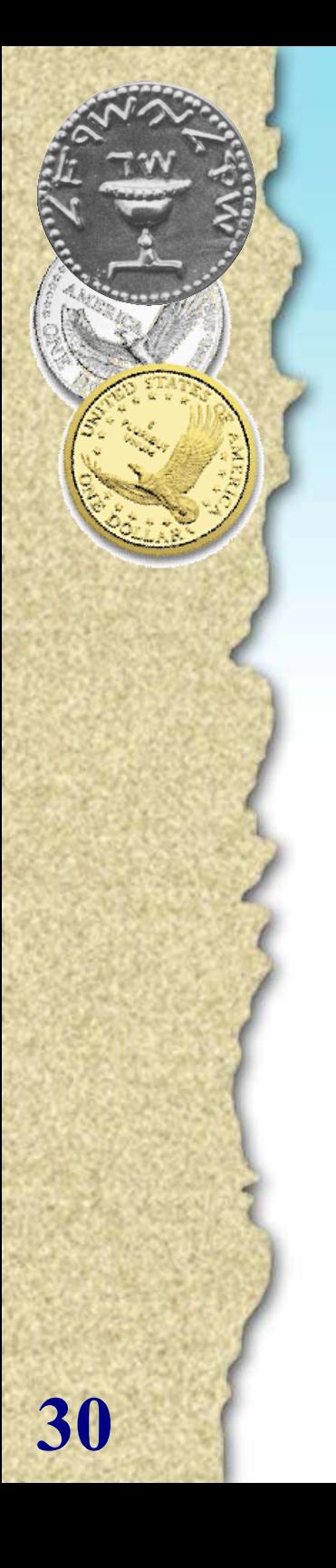

#### **Thank You**

#### Questions?

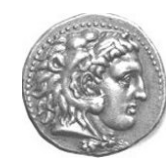